#### **МИНОБРНАУКИ РОССИИ**

ФЕДЕРАЛЬНОЕ ГОСУДАРСТВЕННОЕ БЮДЖЕТНОЕ ОБРАЗОВАТЕЛЬНОЕ УЧРЕЖДЕНИЕ ВЫСШЕГО ОБРАЗОВАНИЯ **«БЕЛГОРОДСКИЙ ГОСУДАРСТВЕННЫЙ ТЕХНОЛОГИЧЕСКИЙ УНИВЕРСИТЕТ им. В.Г.ШУХОВА» (БГТУ им. В.Г. Шухова)**

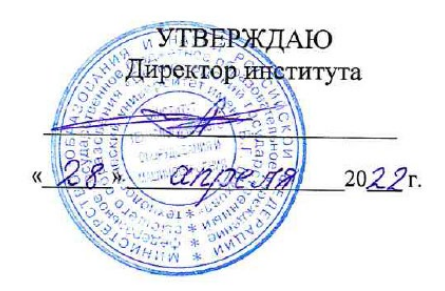

#### **РАБОЧАЯ ПРОГРАММА дисциплины**

# **Управление жизненным циклом изделия**

направление подготовки :

15.03.02 Технологические машины и оборудование

Направленность программы (профиль):

15.03.02-22 Компьютерные технологии проектирования оборудования предприятий строительных материалов

Квалификация

бакалавр

Форма обучения

очная

Институт технологического оборудования и машиностроения

Кафедра Механического оборудования

Белгород 2022

Рабочая программа составлена на основании требований:

- государственного образовательного стандарта • Федерального высшего образования - бакалавриат по направлению подготовки 15.03.02 Технологические машины и оборудование, VTB.09.08.2021 r.No728
- **ELLA** утвержденного ученым советом ■ учебного плана, им. В.Г. Шухова в 2022 году.

- (С.И. Анциферов) Составитель: к.т.н., доцент

Рабочая программа обсуждена на заседании кафедры Механического оборудования

« 26 » <u>апреля</u> 2022 г., протоко<del>л № 17</del><br>Заведующий кафедрой: д.т.н, проф. <u>ФАД</u> (В.С. Богданов) Рабочая программа согласована с выпускающей(ими) кафедрой Механического оборудования  $\mathcal{L}_1$  (В.С. Богданов) Заведующий кафедрой: д.т.н., проф. <u>«26 » anpens</u> 2022 r. Рабочая программа одобрена методической комиссией института

« 28 » апреля 2022 г., продокол № 8 Председатель к.т.н., доцент (П.С. Горшков)

# **1. ПЛАНИРУЕМЫЕ РЕЗУЛЬТАТЫ ОБУЧЕНИЯ ПО ДИСЦИПЛИНЕ**

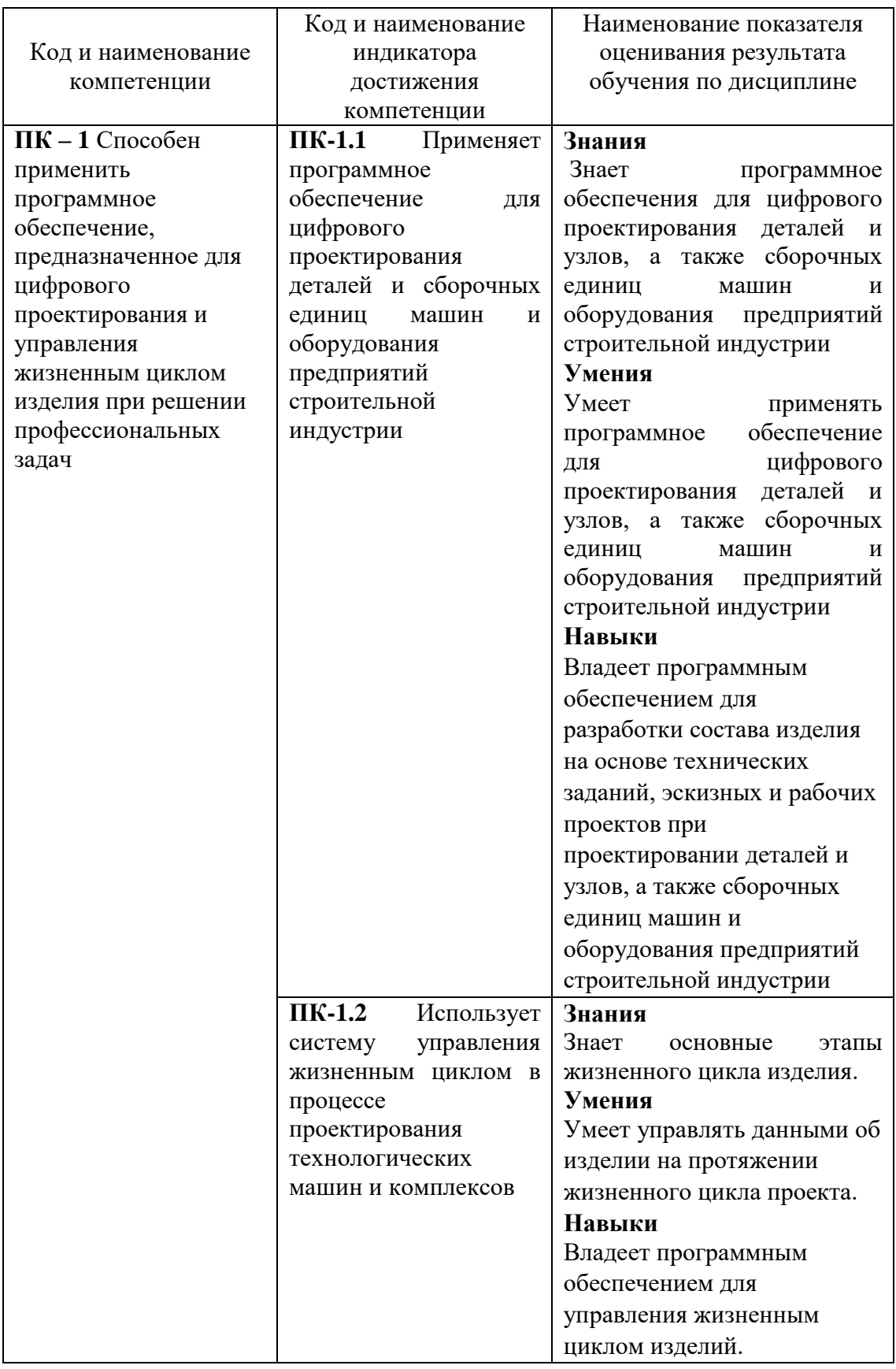

### **2. МЕСТО ДИСЦИПЛИНЫ В СТРУКТУРЕ ОБРАЗОВАТЕЛЬНОЙ ПРОГРАММЫ**

**1. Компетенция** ПК-1 Способен применить программное обеспечение, предназначенное для цифрового проектирования и управления жизненным циклом изделия при решении профессиональных задач

Данная компетенция формируется следующей дисциплиной.

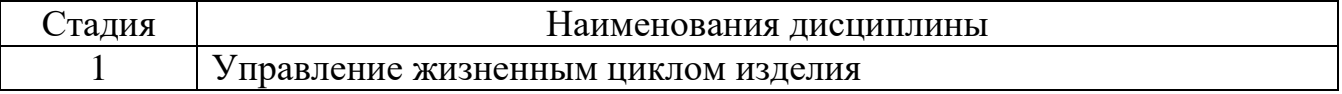

## **3. ОБЪЕМ ДИСЦИПЛИНЫ**

## Общая трудоемкость дисциплины составляет 18 зач. единиц, 648 часов. Форма промежуточной аттестации дифференциальный зачет; экзамен

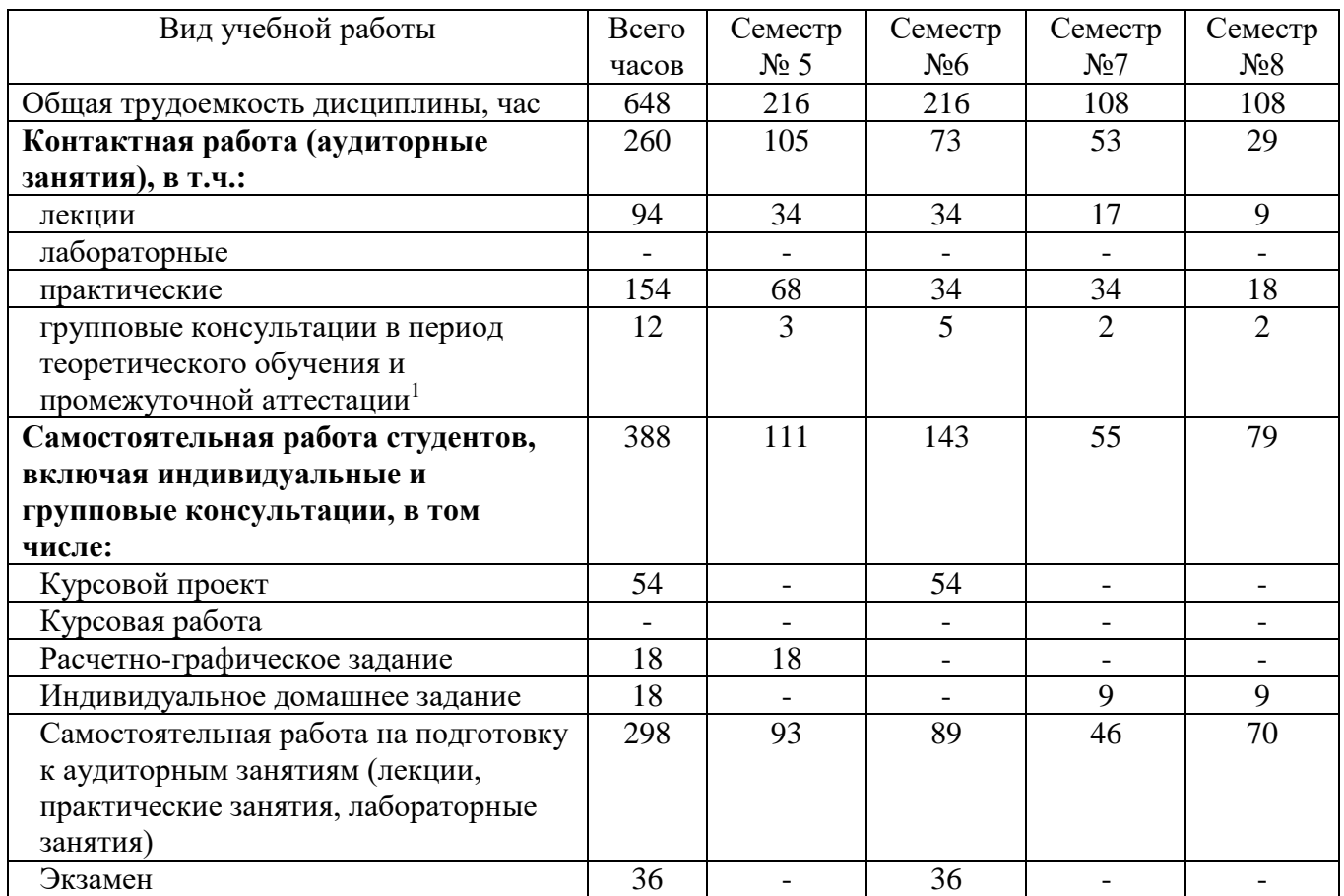

1

# **4. СОДЕРЖАНИЕ ДИСЦИПЛИНЫ**

## **4.1 Наименование тем, их содержание и объем Курс 3 Семестр 5**

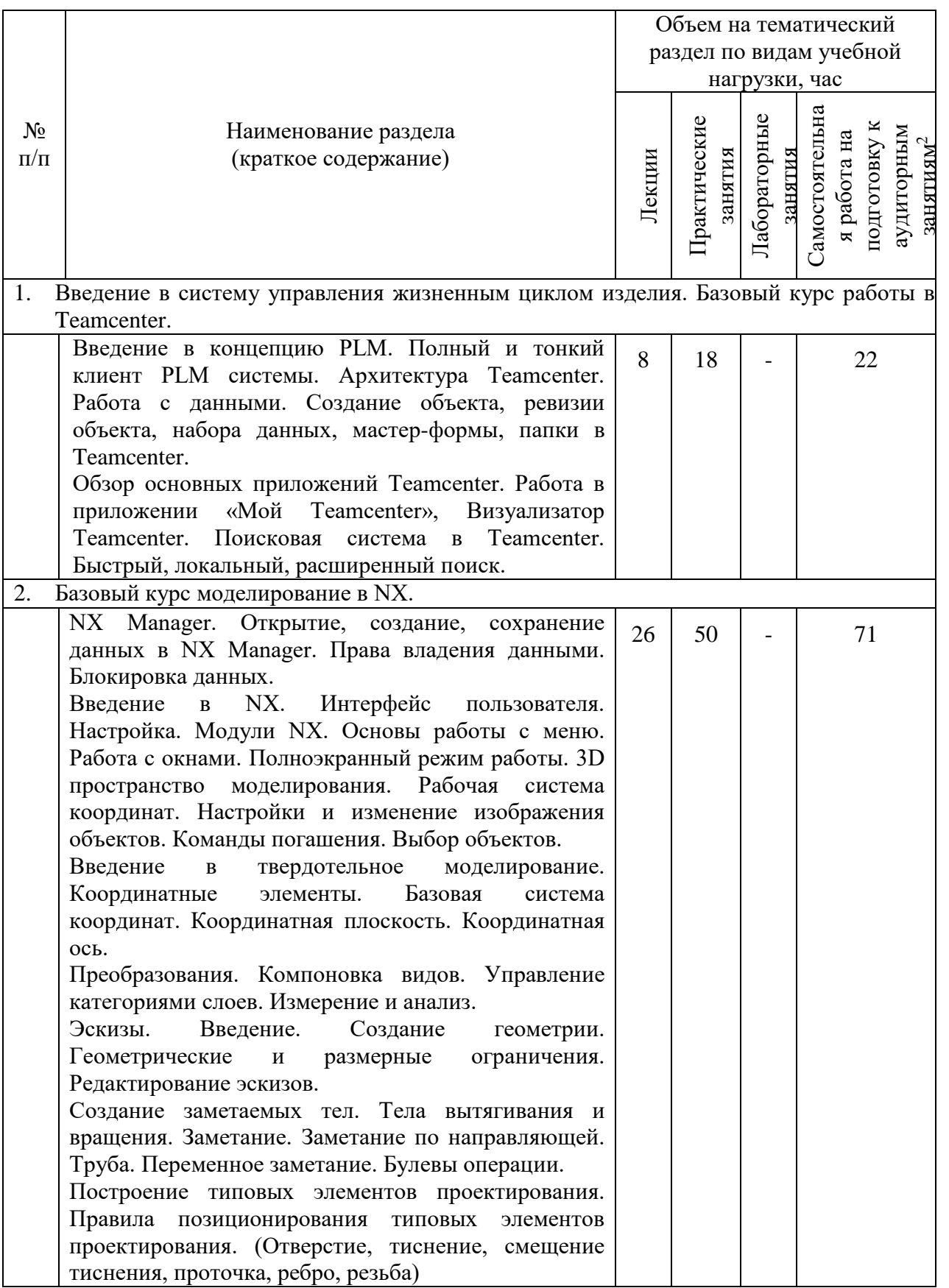

1

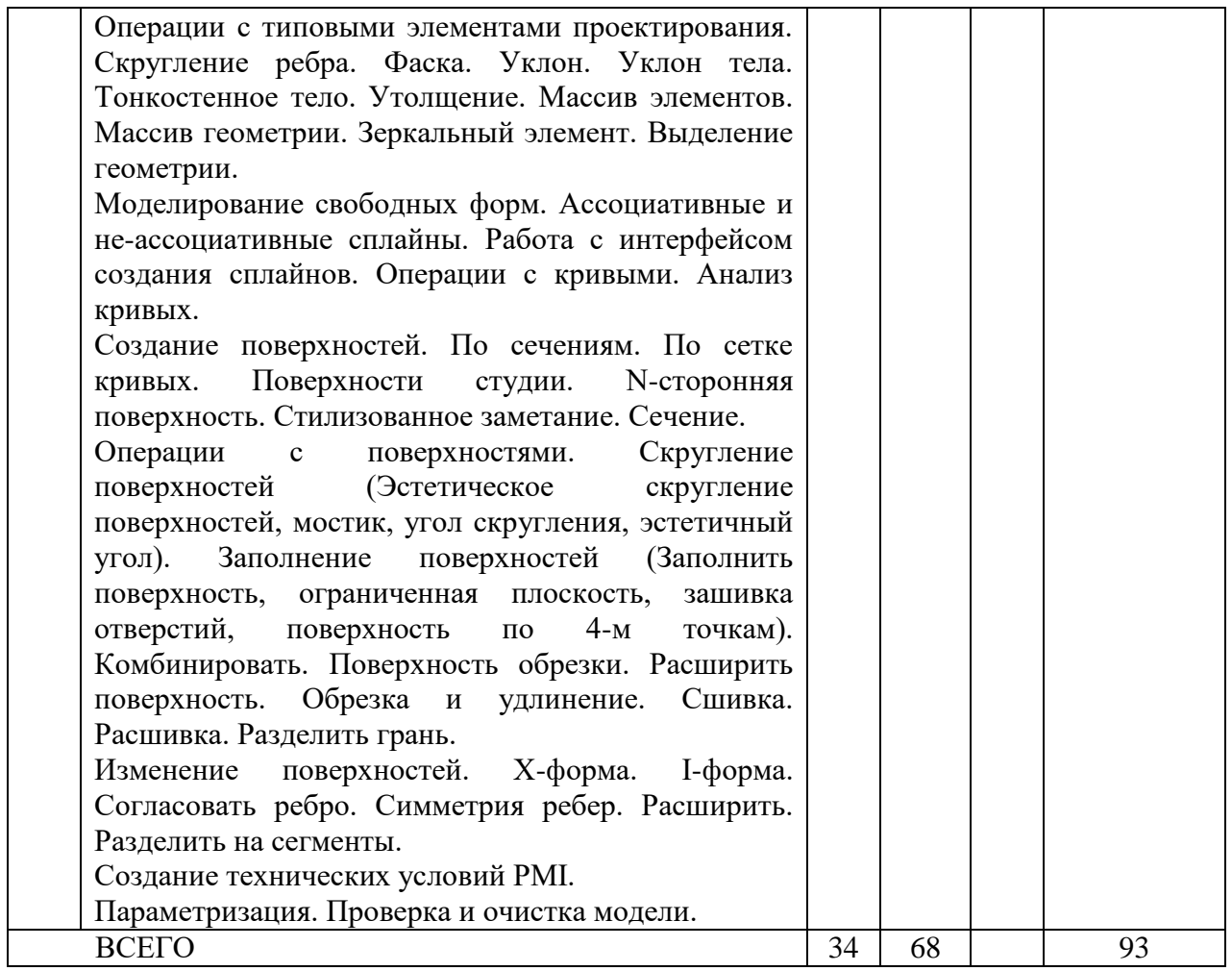

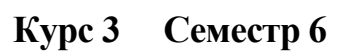

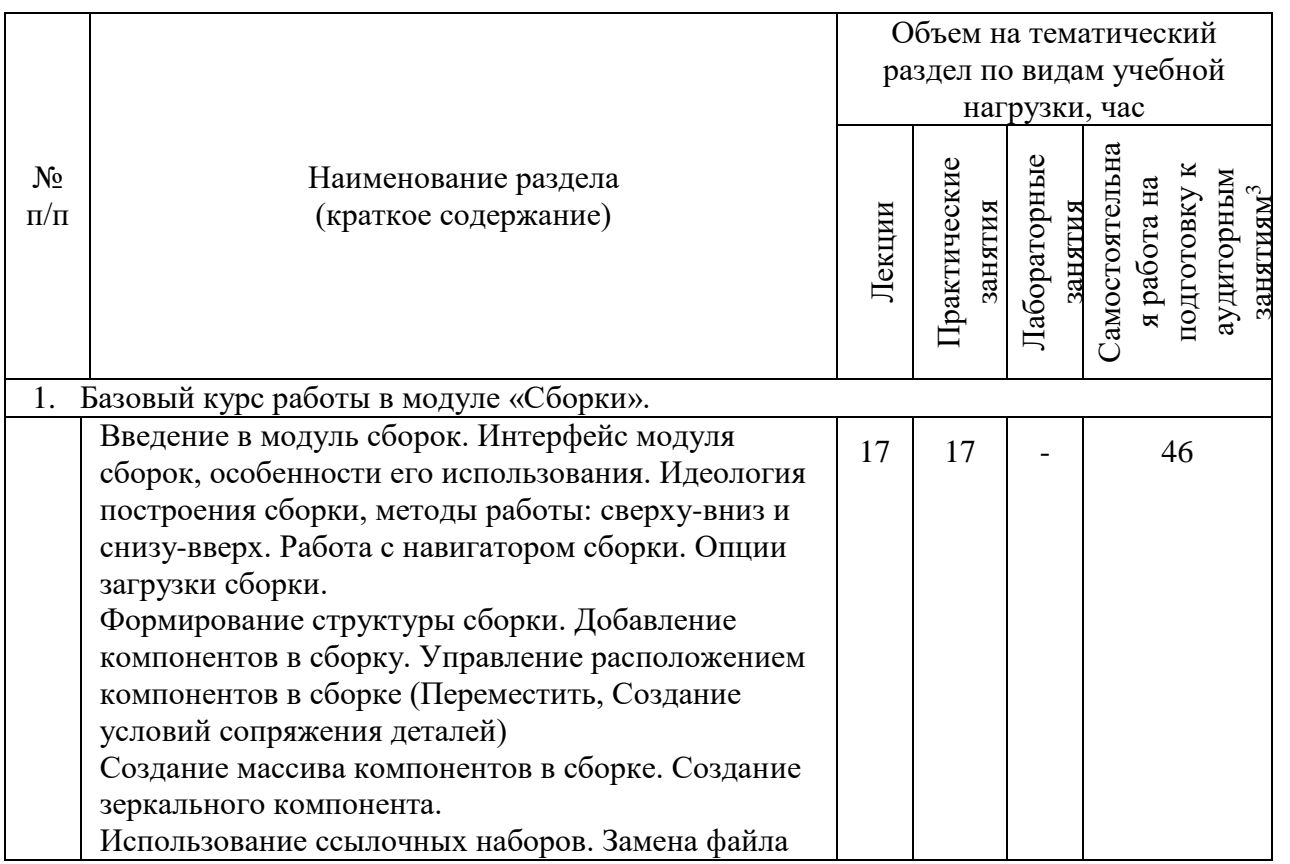

1

| части.                                                                         |    |    |    |
|--------------------------------------------------------------------------------|----|----|----|
| Определение интерференций в файле сборки.                                      |    |    |    |
| Создание разнесенных сборок. Создание                                          |    |    |    |
| последовательности сборки.                                                     |    |    |    |
| Особенности работы с большими сборками.                                        |    |    |    |
| (Особенности проектирования в контексте больших                                |    |    |    |
| сборок, Упрощенное представление объектов,                                     |    |    |    |
| Фильтры компонентов и их использование,                                        |    |    |    |
| Создание и управление зонами, расчет массы                                     |    |    |    |
| сборки без загрузки компонентов)                                               |    |    |    |
| Создание сборок методом сверху-вниз с использованием Менеджера структуры<br>2. |    |    |    |
| Teamcenter.                                                                    |    |    |    |
| Понятие метода сборки сверху-вниз. Понятие                                     | 17 | 17 | 43 |
| состава изделия, основы работы с составом изделия.                             |    |    |    |
| Приложение Teamcenter Менеджер структуры.                                      |    |    |    |
| Создание и редактирование состава<br>изделия.                                  |    |    |    |
| Операции вставки, вырезания и копирования.                                     |    |    |    |
| Сворачивание и разворачивание состава изделия,                                 |    |    |    |
| сортировка дерева, печать состава. Открытие                                    |    |    |    |
| состава изделия в CAD-системе.                                                 |    |    |    |
| Создание состава изделия в Менеджере структуры.                                |    |    |    |
| Создание состава изделия через САD-систему.                                    |    |    |    |
| Добавление геометрии в<br>компонент<br>состава.                                |    |    |    |
| Создание компонента в контексте сборки. Набор                                  |    |    |    |
| отверстий в сборке. Вырез в сборке.                                            |    |    |    |
| Понятие «Исполнение изделия». Разработка                                       |    |    |    |
| вариантного состава сборки.                                                    |    |    |    |
| ВСЕГО                                                                          | 34 | 34 | 89 |

**Курс 4 Семестр 7**

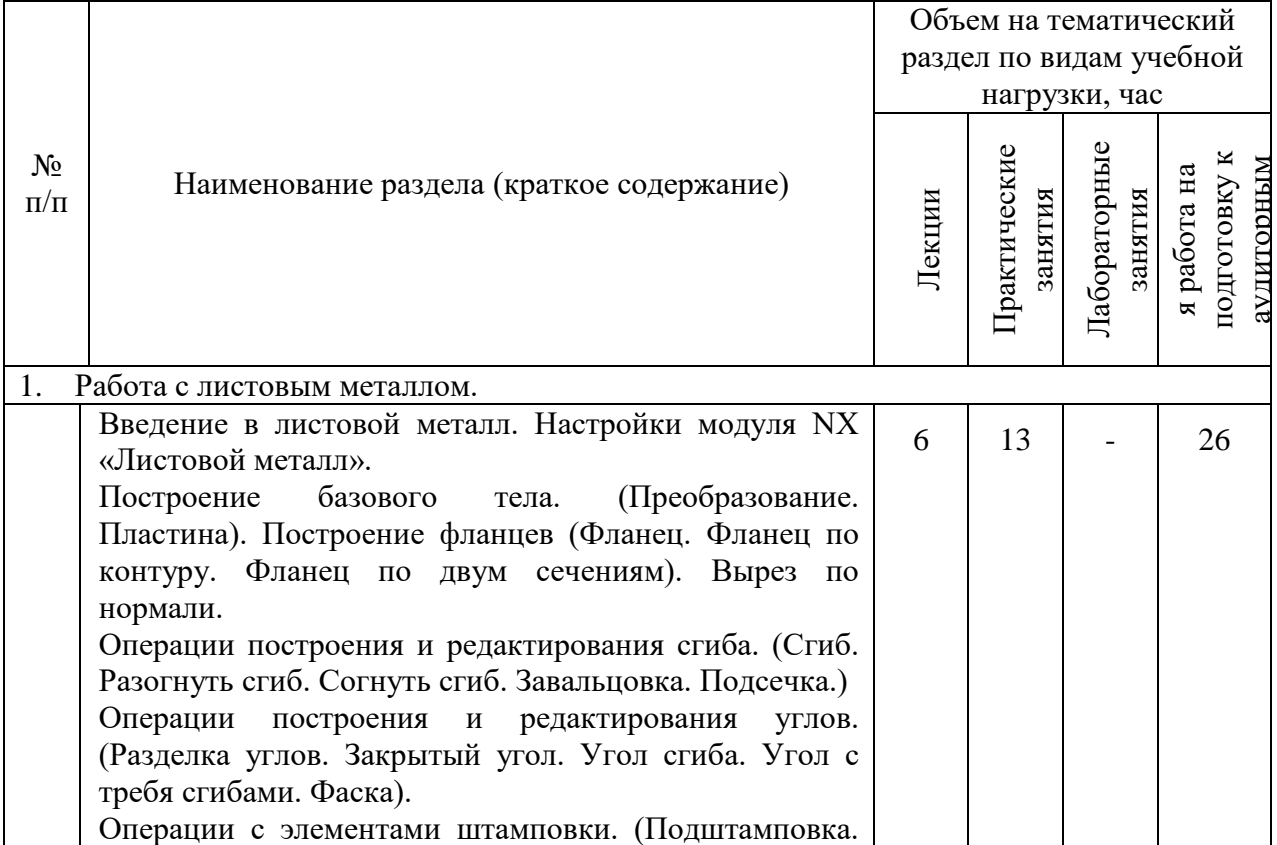

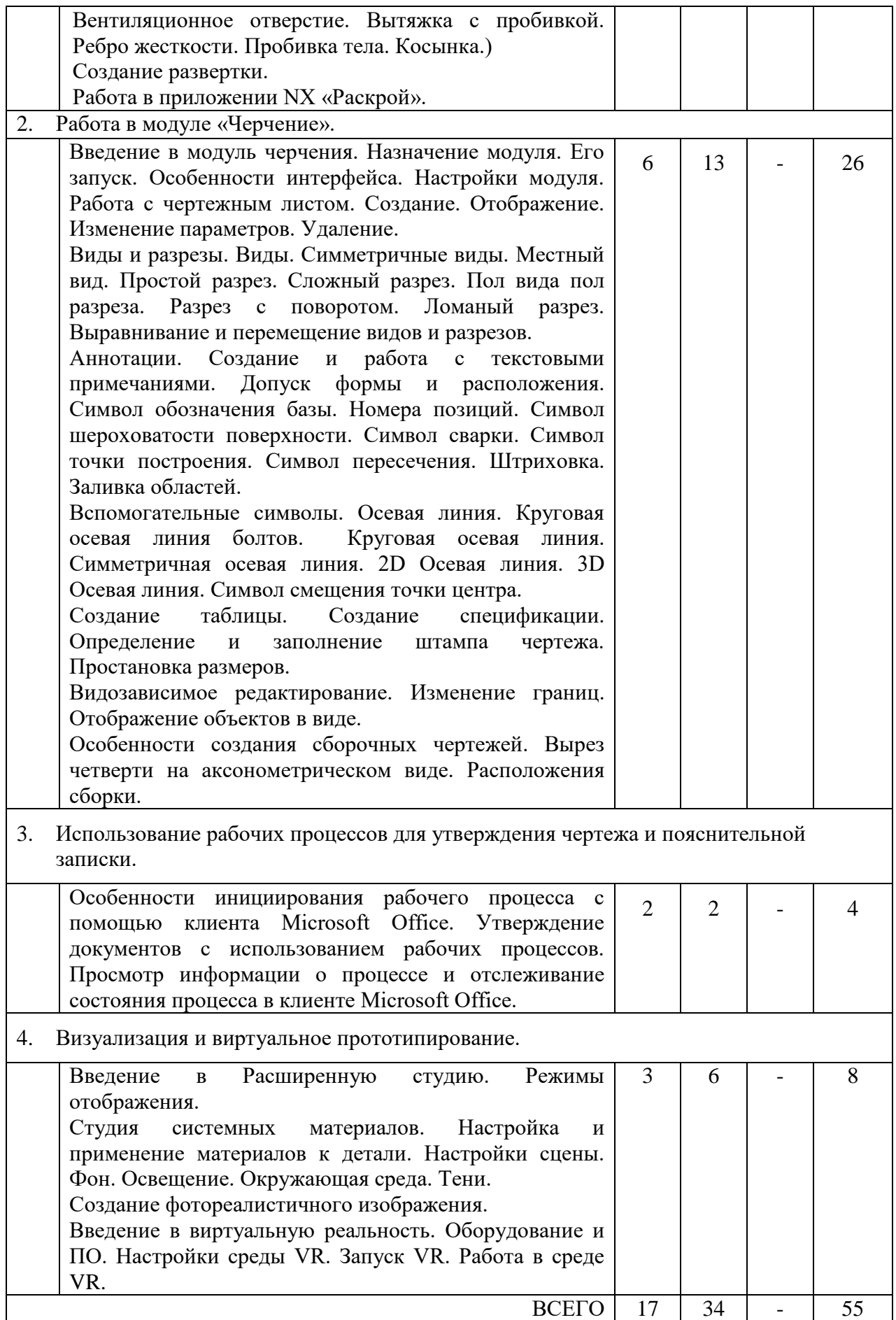

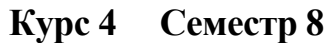

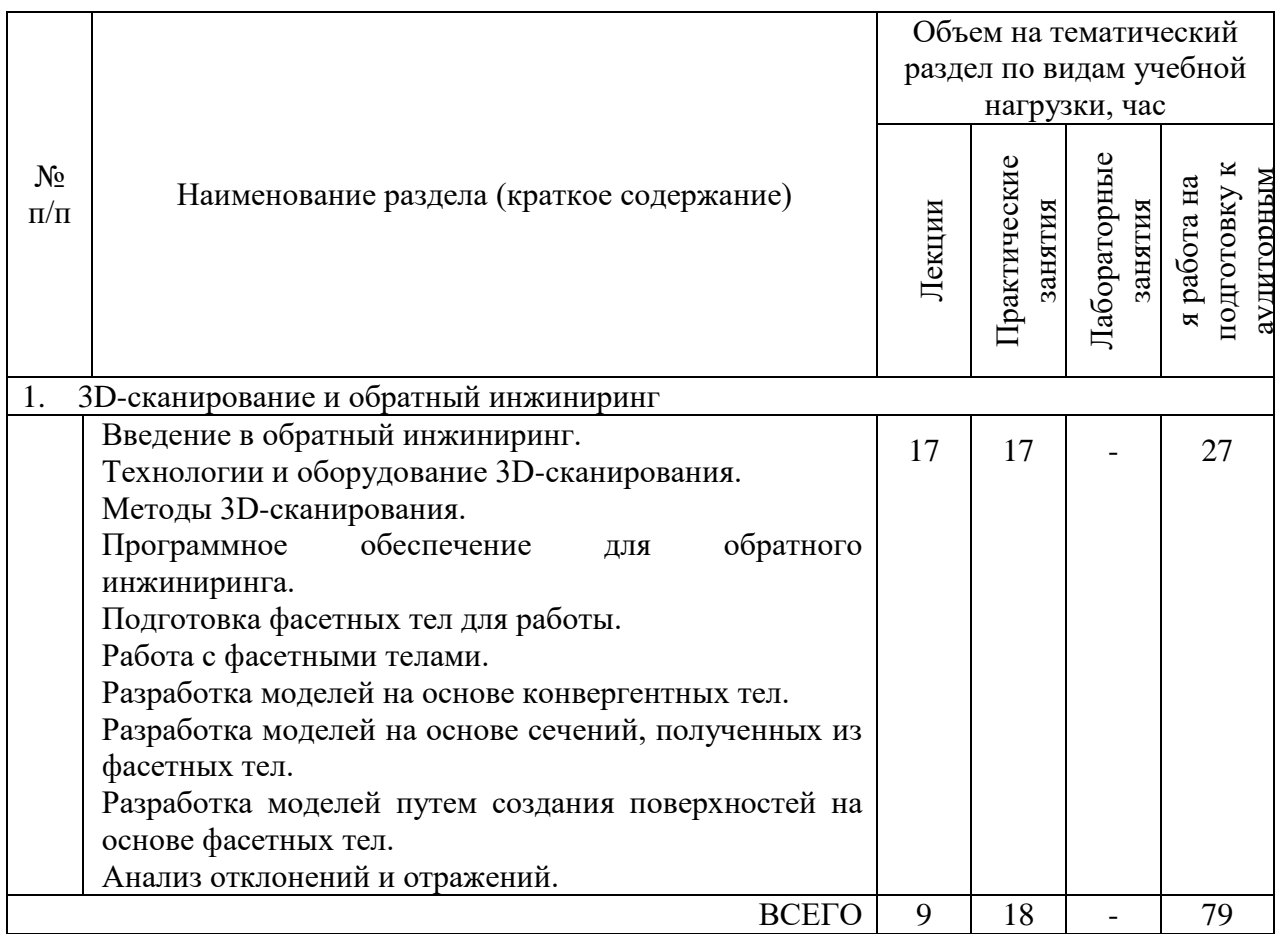

## **4.2.** С**одержание практических (семинарских) занятий**

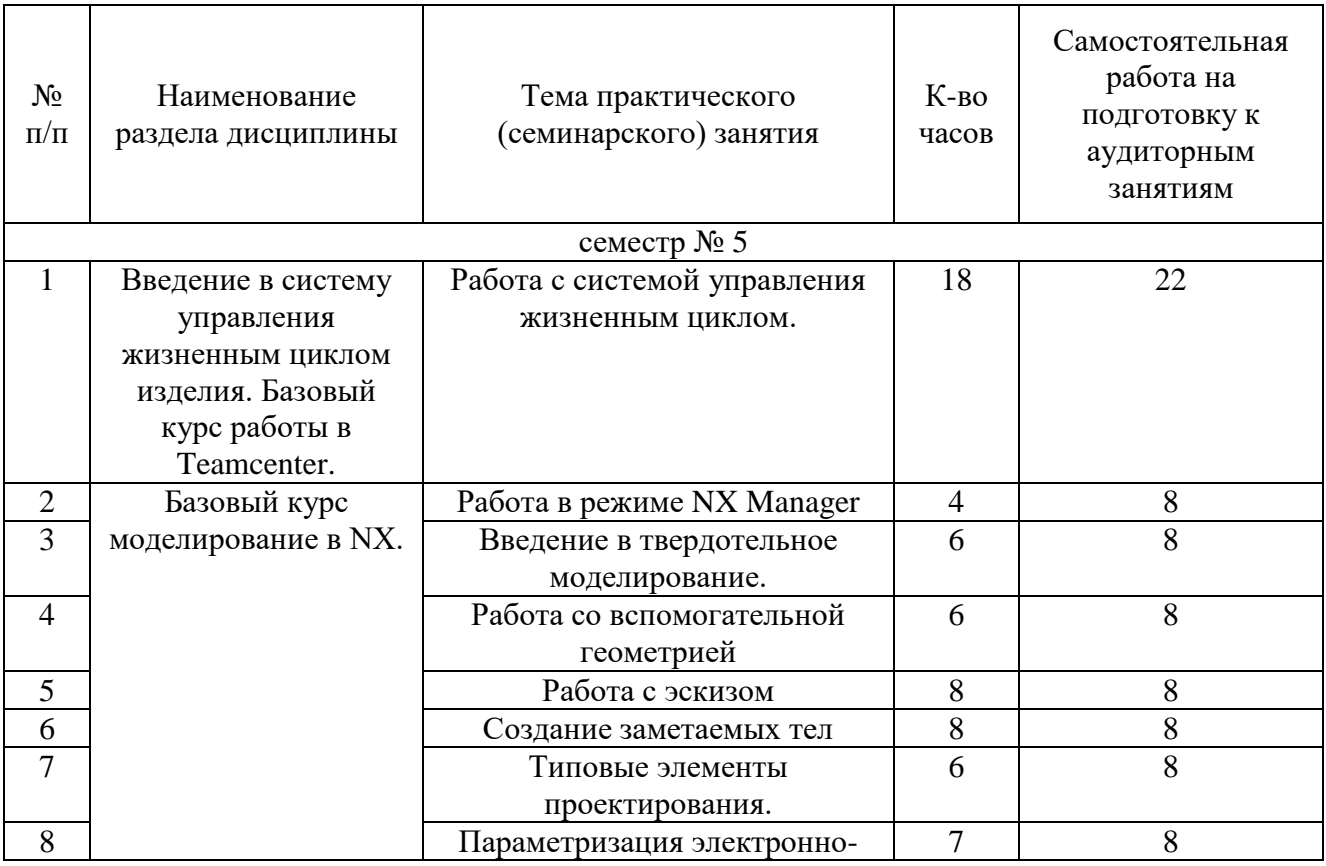

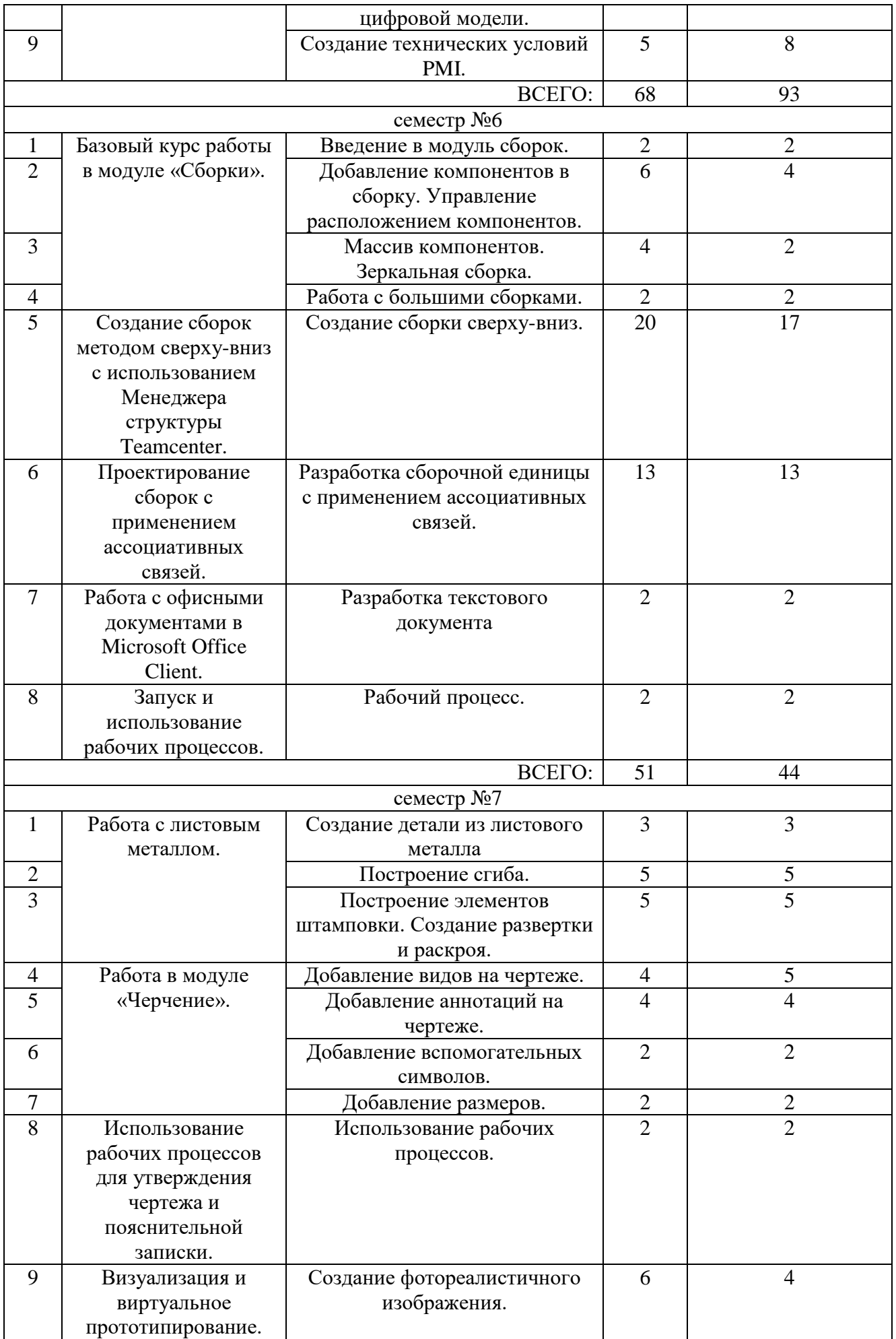

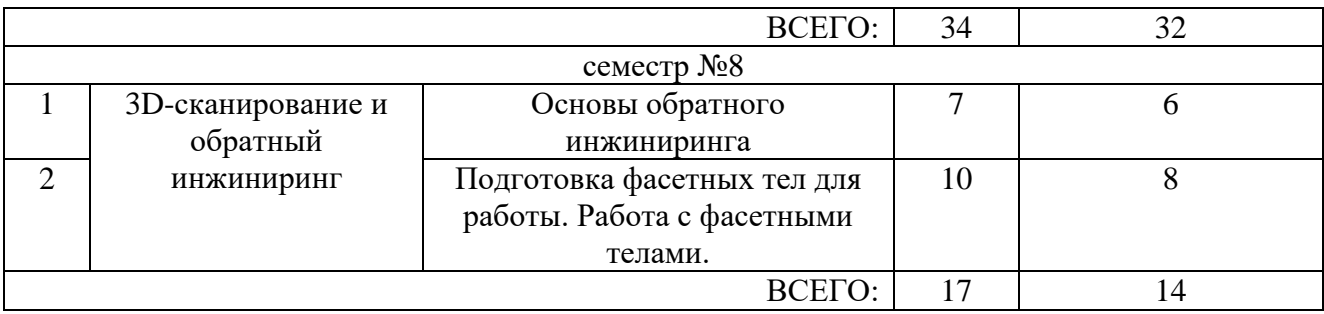

#### **4.3. Содержание лабораторных занятий**

Не предусмотрены учебным планом

#### **4.4. Содержание курсовой работы**

В процессе выполнения курсового проекта осуществляется контактная работа обучающегося с преподавателем. Консультации проводятся в аудитория и/или посредствам электронной информационно-образовательной среды университета

> Учебным планом предусмотрен курсовой проект с объемом самостоятельной работы студента (СРС) – 54 часа.

Цель выполнения курсового проекта – научить обучающихся:

1. Разрабатывать цифровые двойники деталей и сборочных единиц технологических машин и комплексов предприятий строительной индустрии.

2. Планировать и управлять данными проекта с использованием рабочих процессов.

3. Разрабатывать цифровые двойники деталей и сборочных единиц с применением контрольной структуры и ассоциативных связей WAVE.

Тематика курсового проекта: На основании подготовленного задания выполнить проектирование сборочной единицы оборудования промышленности строительных материалов с использованием PLM-технологий.

Содержание курсового проекта:

- а) Электронно-цифровая модель сборочной единицы;
- б) Пояснительная записка;
- б) Чертеж общего вида;
- в) Чертежи деталей с применением технических условий PMI;

в) спецификации к чертежу общего вида.

Пояснительная записка включает в себя:

Содержание.

Введение.

- 1. Описание оборудования и сборочной единицы (по заданию).
- 2. Обзор PLM-системы Teamcenter.
- 3. Разработка состава изделия.
- 4. Обзор CAD/CAM/CAE-системы.

4.1.Разработка контрольной структуры.

4.2.Разработка электронно-цифровой модели сборочной единицы.

5. Разработка конструкторской документации.

6. Согласование готового изделия по рабочему процессу. Список литературы. Приложения. Объем пояснительной записки – 30-50 стр. Графическая часть: Чертеж общего вида с 3D-видом – 2 листа ф.А1. Чертежи деталей (PMI) – 2 листа ф.А1. Объем графической части – 4 листа ф.А1.

Текущий контроль по выполнению курсового проекта осуществляется в соответствие с календарным планом выполнения курсового проекта. Руководитель проекта осуществляет контроль за реализацией календарного плана на консультациях по курсовому проектированию.

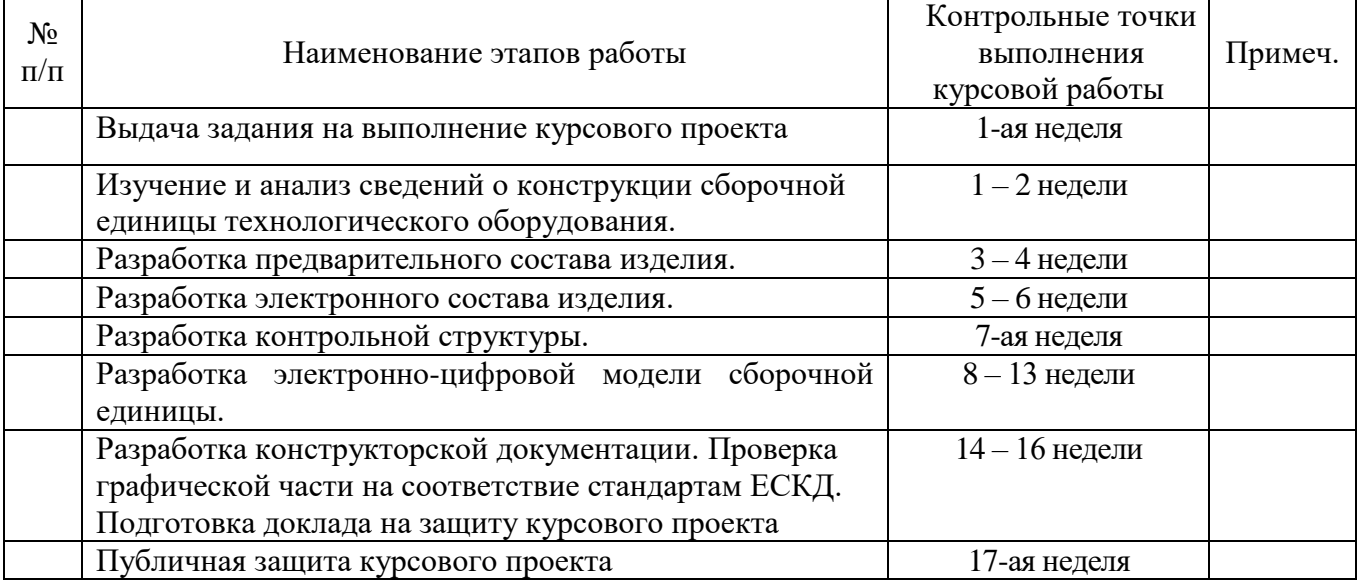

#### **КАЛЕНДАРНЫЙ ПЛАН выполнения курсовой работы**

Руководитель\_\_\_\_\_\_\_\_\_\_\_\_\_\_\_\_\_\_\_\_\_\_\_\_\_\_\_\_

Публичная защита курсового проекта принимается комиссией, включающей руководителя курсового проекта и преподавателей кафедры механического оборудования, а также на ней присутствуют студенты и любые желающие.

Дифференциальный зачет выставляется коллегиально, включает в себя оценку разработанной электронно-цифровой модели и конструкторской документации, ее соответствие стандартам ЕСКД, публичного доклада и ответов на все вопросы, заданные членами комиссии и присутствующих на защите.

#### **Типовые вопросы**

- 1. Назначение сборочной единицы.
- 2. Понятие PLM-система.
- 3. Понятия CAD-, CAM-, CAE-система.
- 4. Что такое предварительный состав изделия?
- 5. Что такое электронный состав изделия?

6. В каком приложении PLM-системы Teamcenter разрабатывается электронный состав изделия?

- 7. Понятия BOM, EBOM, MBOM.
- 8. Методы создания сборок в системах автоматизированного проектирования.
- 9. Что такое контрольная структура сборки?
- 10. Концепция мастер-модели.

### **4.5. Содержание расчетно-графического задания, индивидуальных домашних заданий**

Тема расчетно-графического задания задания (5 семестр) – Разработка электронно-цифровых моделей деталей с простановкой технических условий (PMI).

Тема индивидуального домашнего задания (7 семестр) – Создание электронно-цифровой модели сборочной единицы с разработкой конструкторской документации, последовательности сборки и разнесенного вида

Тема индивидуального домашнего задания (8 семестр) – Выполнение обратного инжиниринга на основе подготовленного скана изделия с разработкой конструкторской документации.

### **5. ОЦЕНОЧНЫЕ МАТЕРИАЛЫ ДЛЯ ПРОВЕДЕНИЯ ТЕКУЩЕГО КОНТРОЛЯ, ПРОМЕЖУТОЧНОЙ АТТЕСТАЦИИ**

#### **5.1. Реализация компетенций**

**1 Компетенция** ПК-1 Способен применить программное обеспечение, предназначенное для цифрового проектирования и управления жизненным циклом изделия при решении профессиональных задач

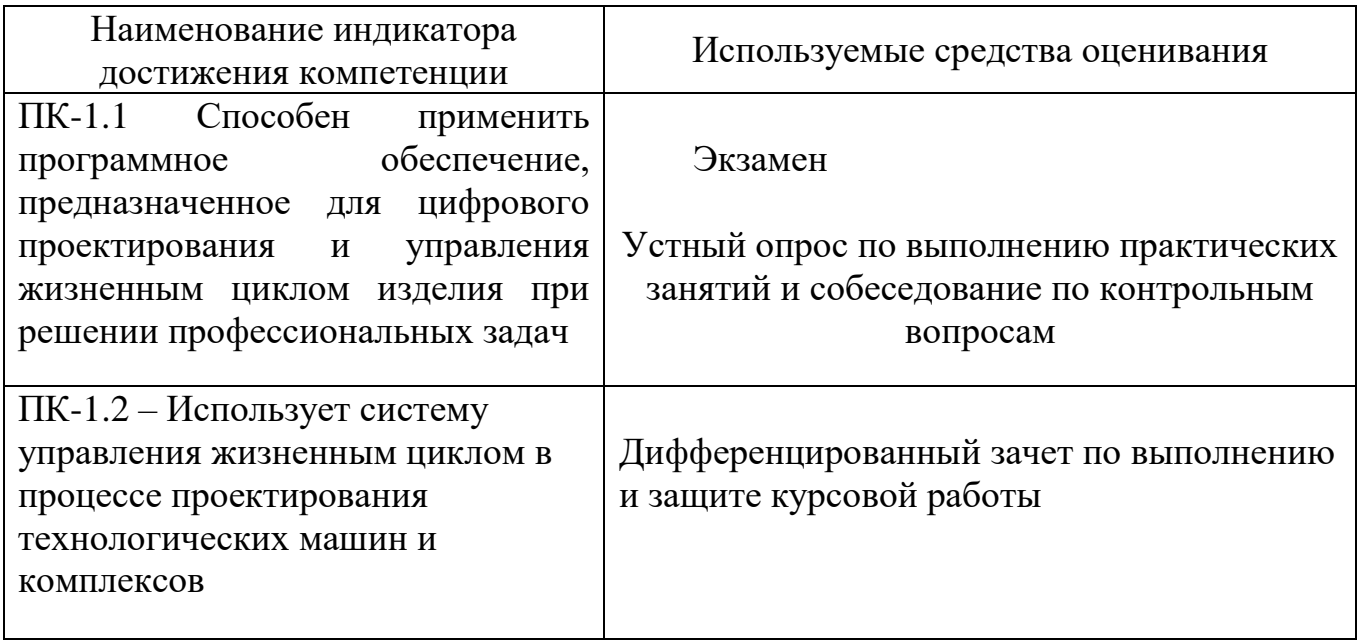

### **5.2. Типовые контрольные задания для промежуточной аттестации**

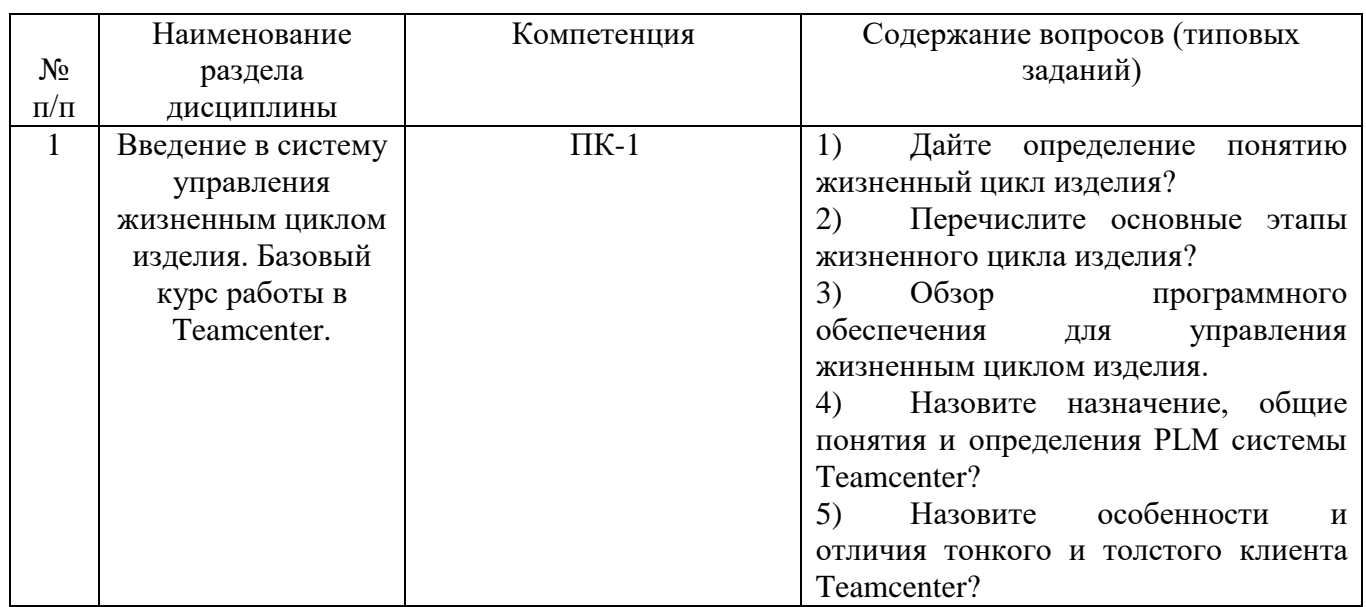

#### **5.2.1. Перечень контрольных вопросов для сдачи экзамена**

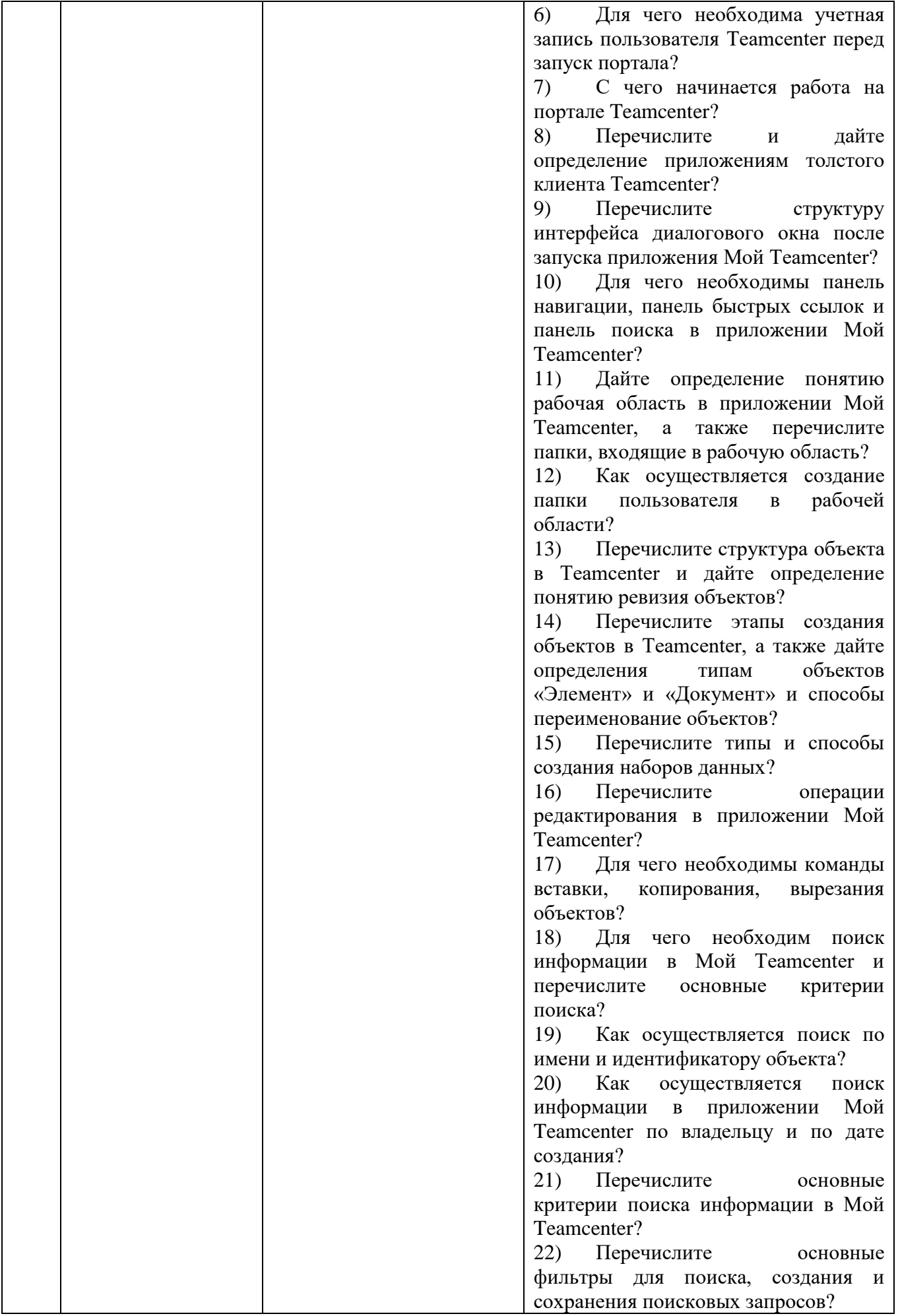

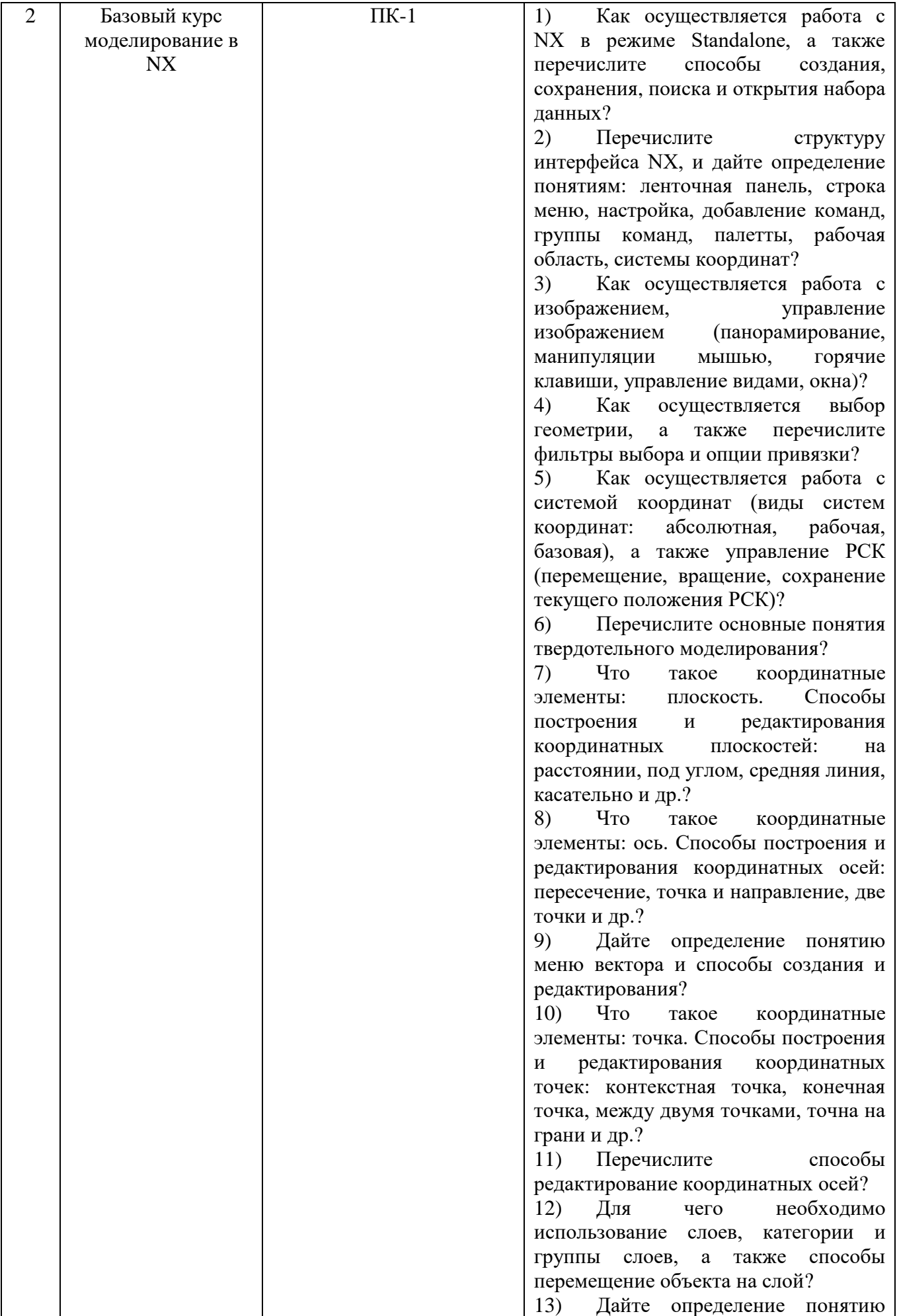

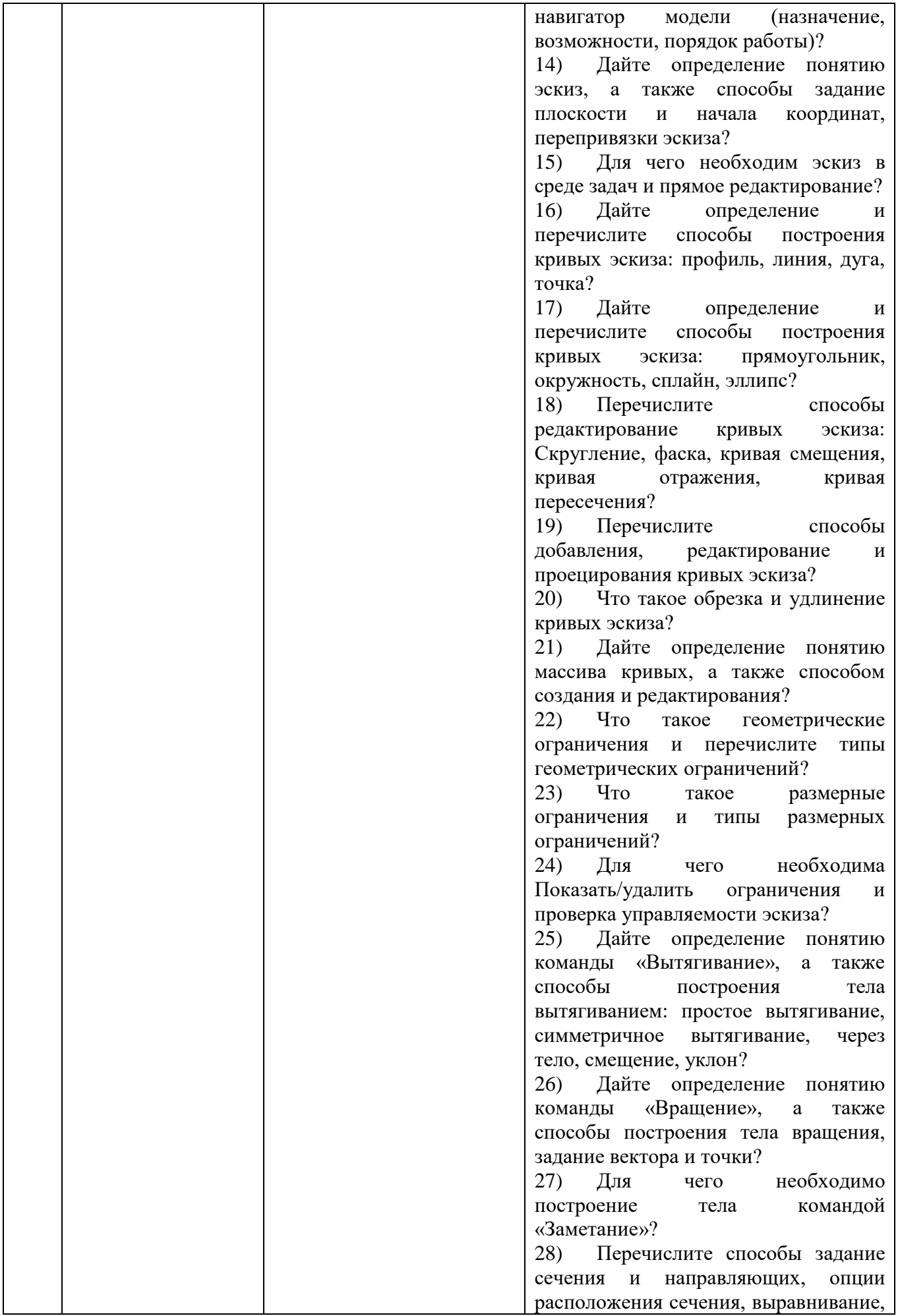

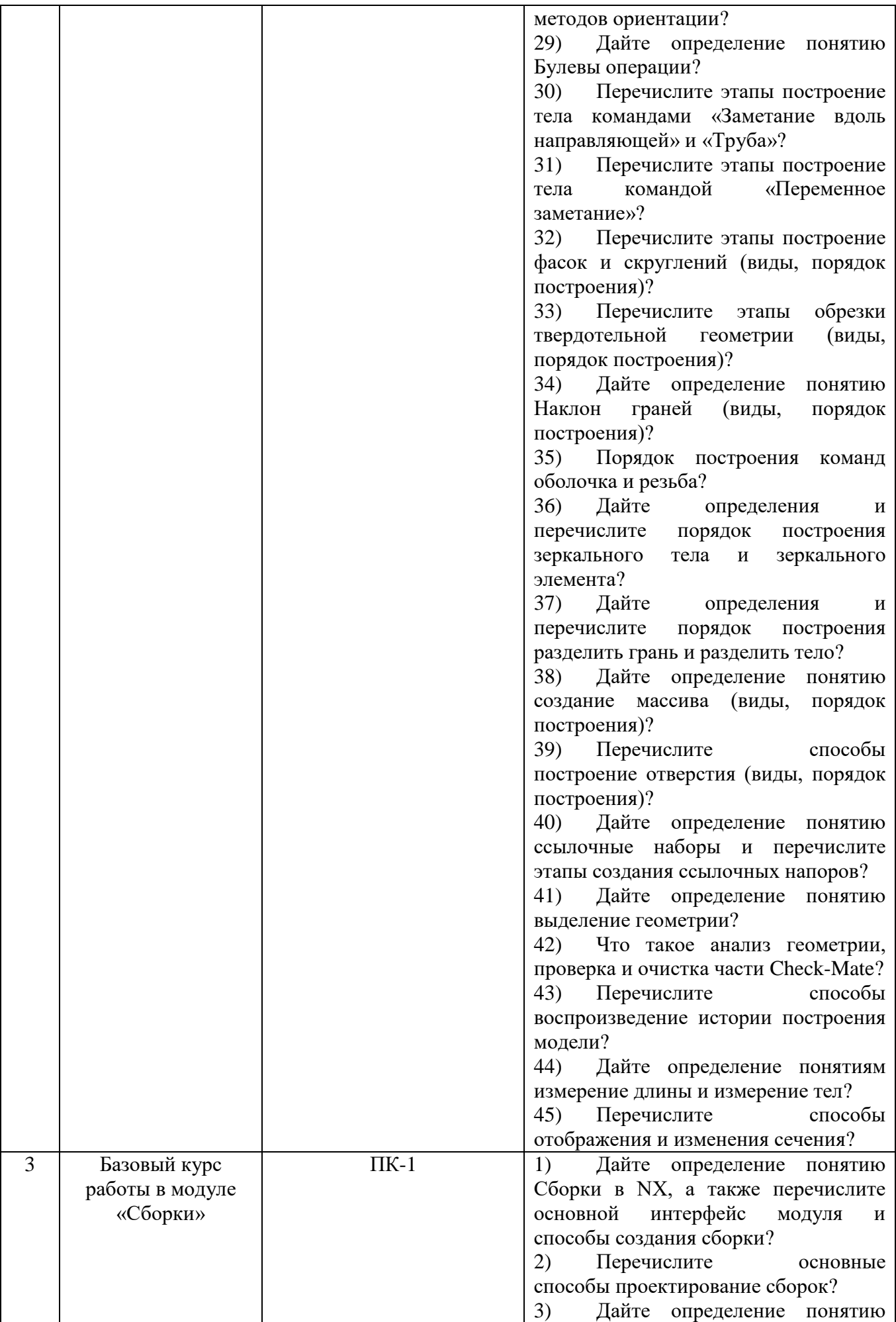

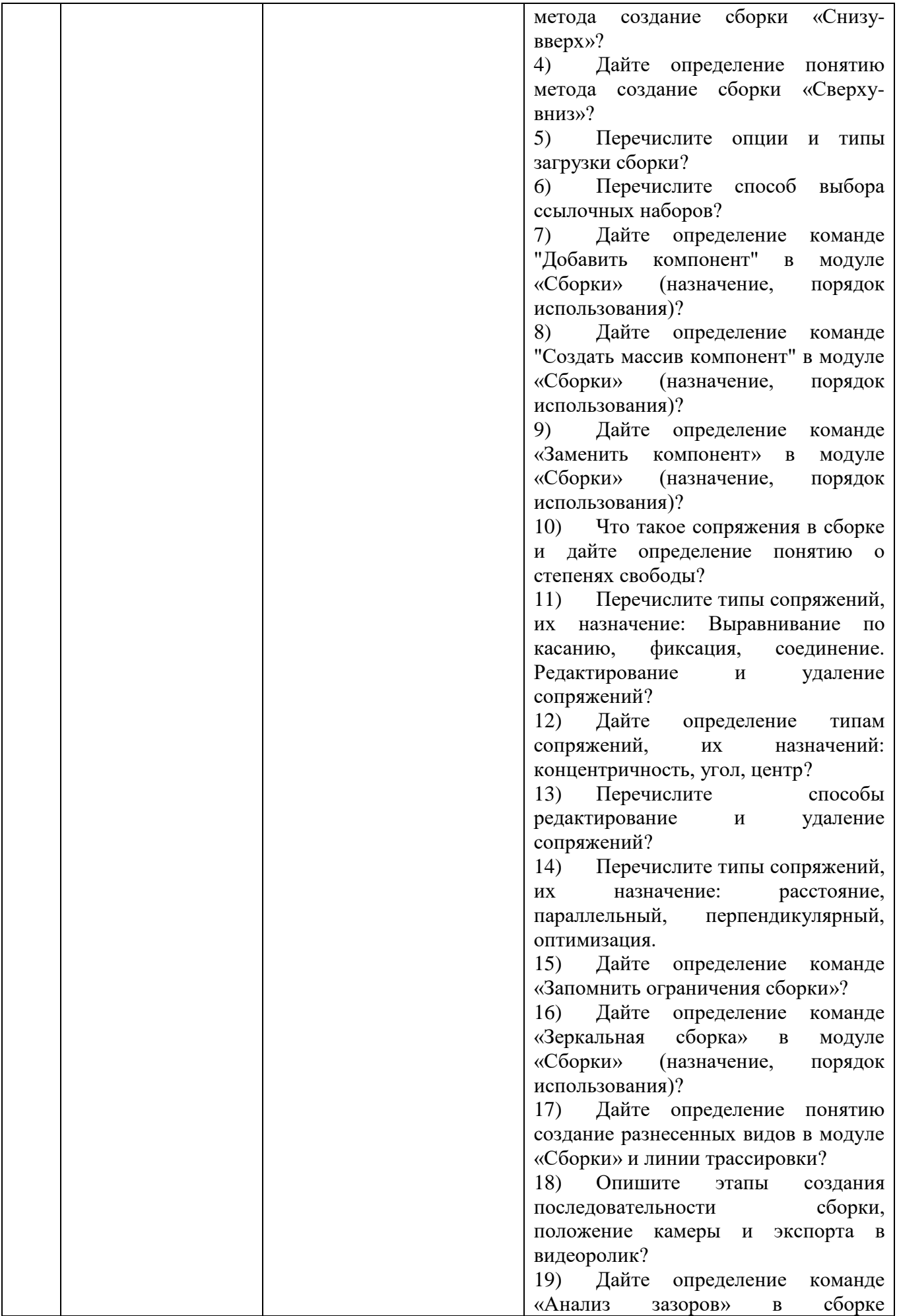

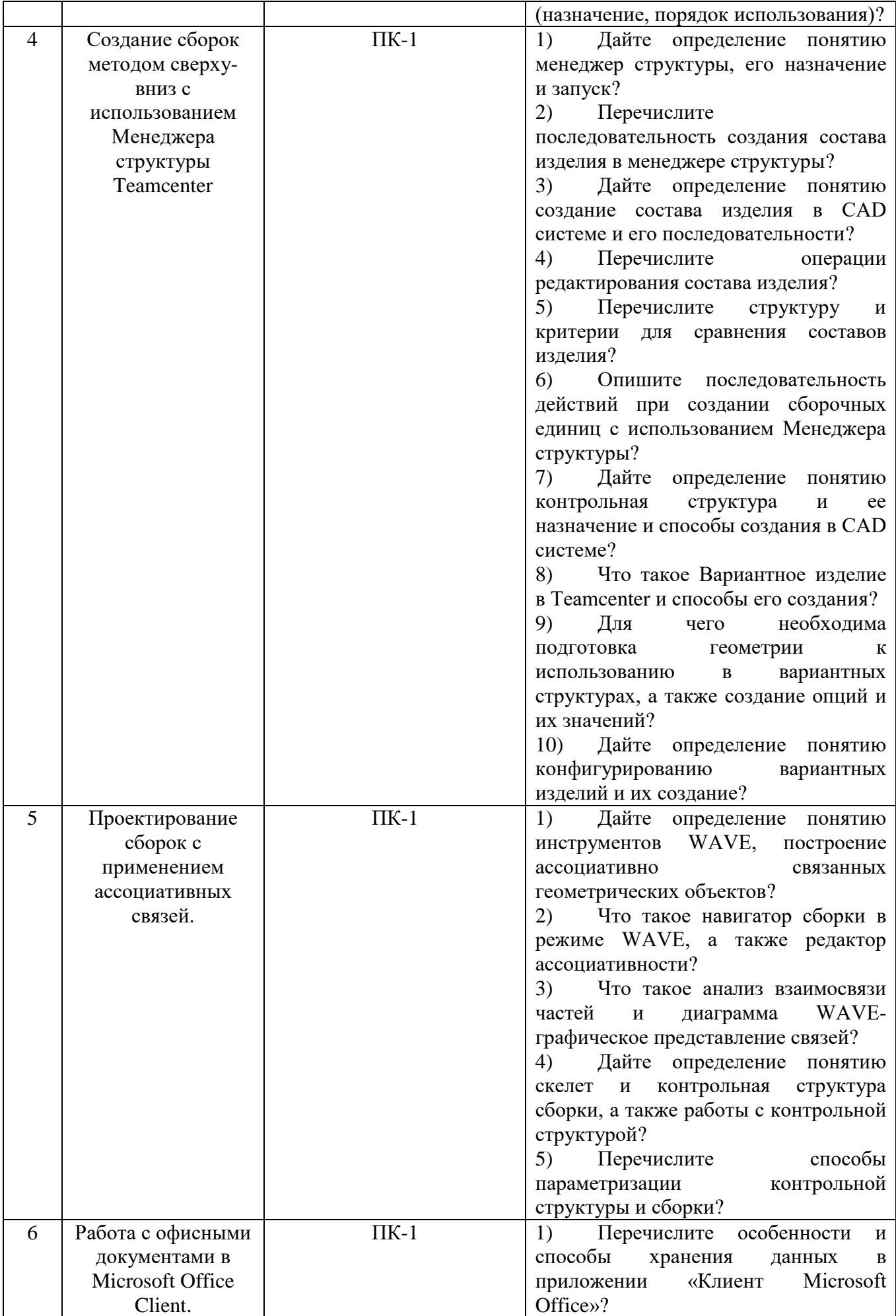

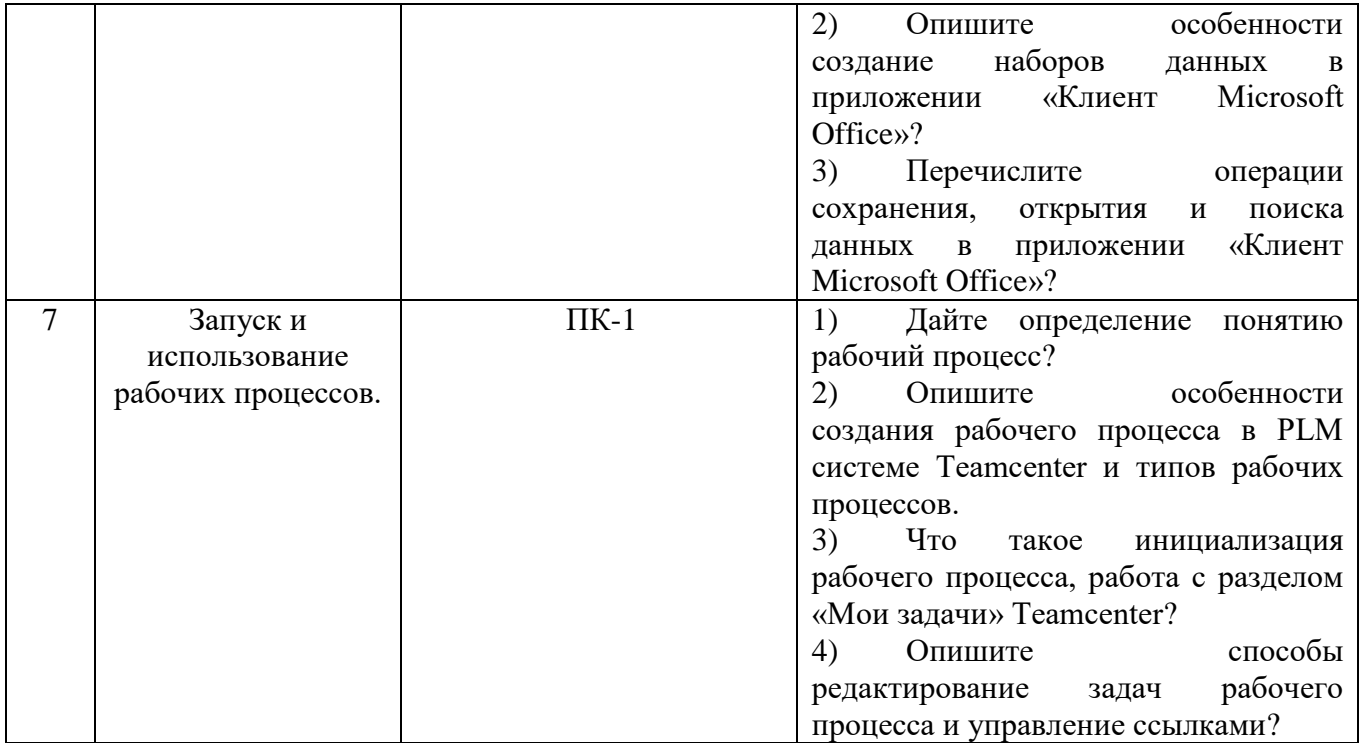

### **5.3. Типовые контрольные задания (материалы) для текущего контроля в семестре**

**5.3.1. Текущий контроль по практическим занятиям** осуществляется в форме выполнение практического занятия и собеседования по контрольным вопросам

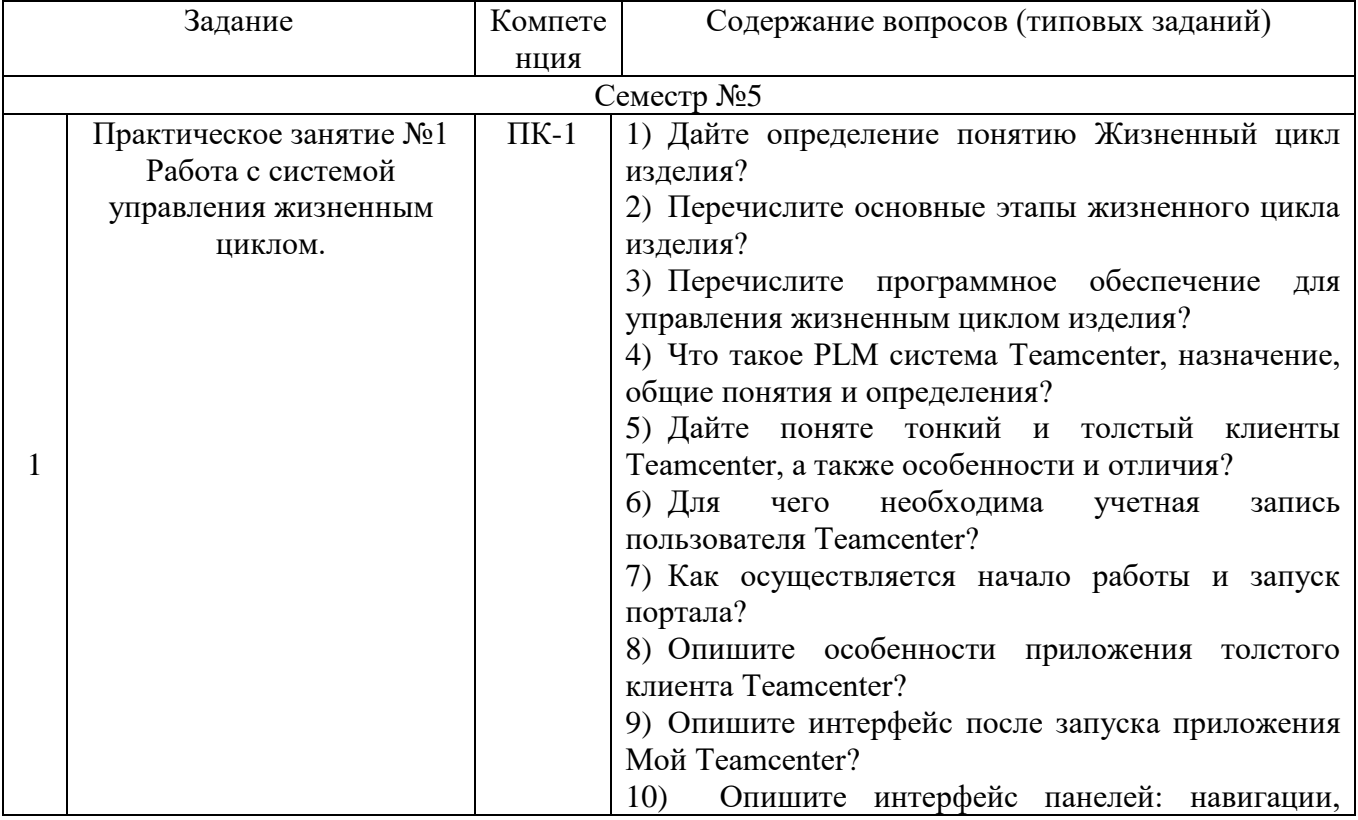

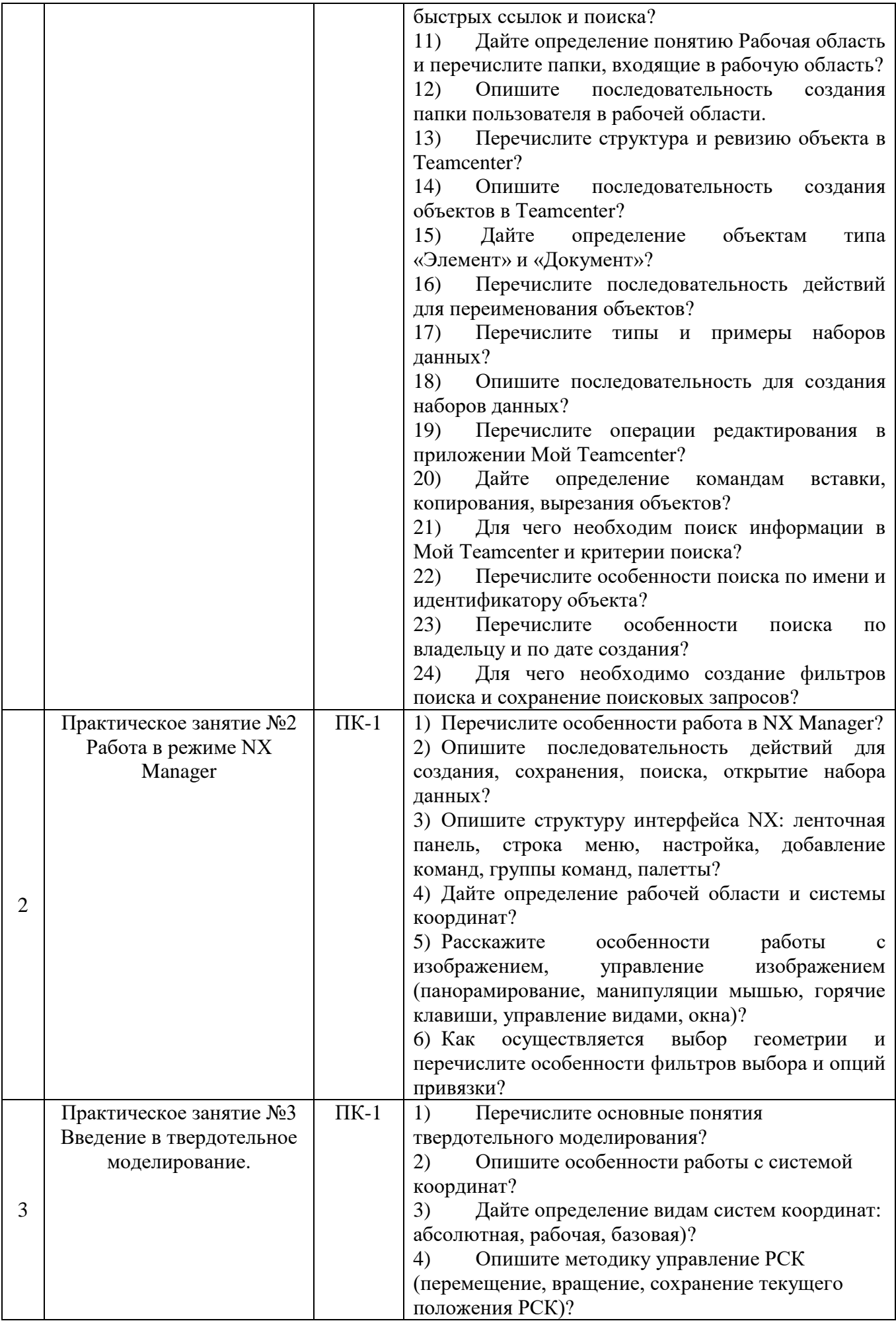

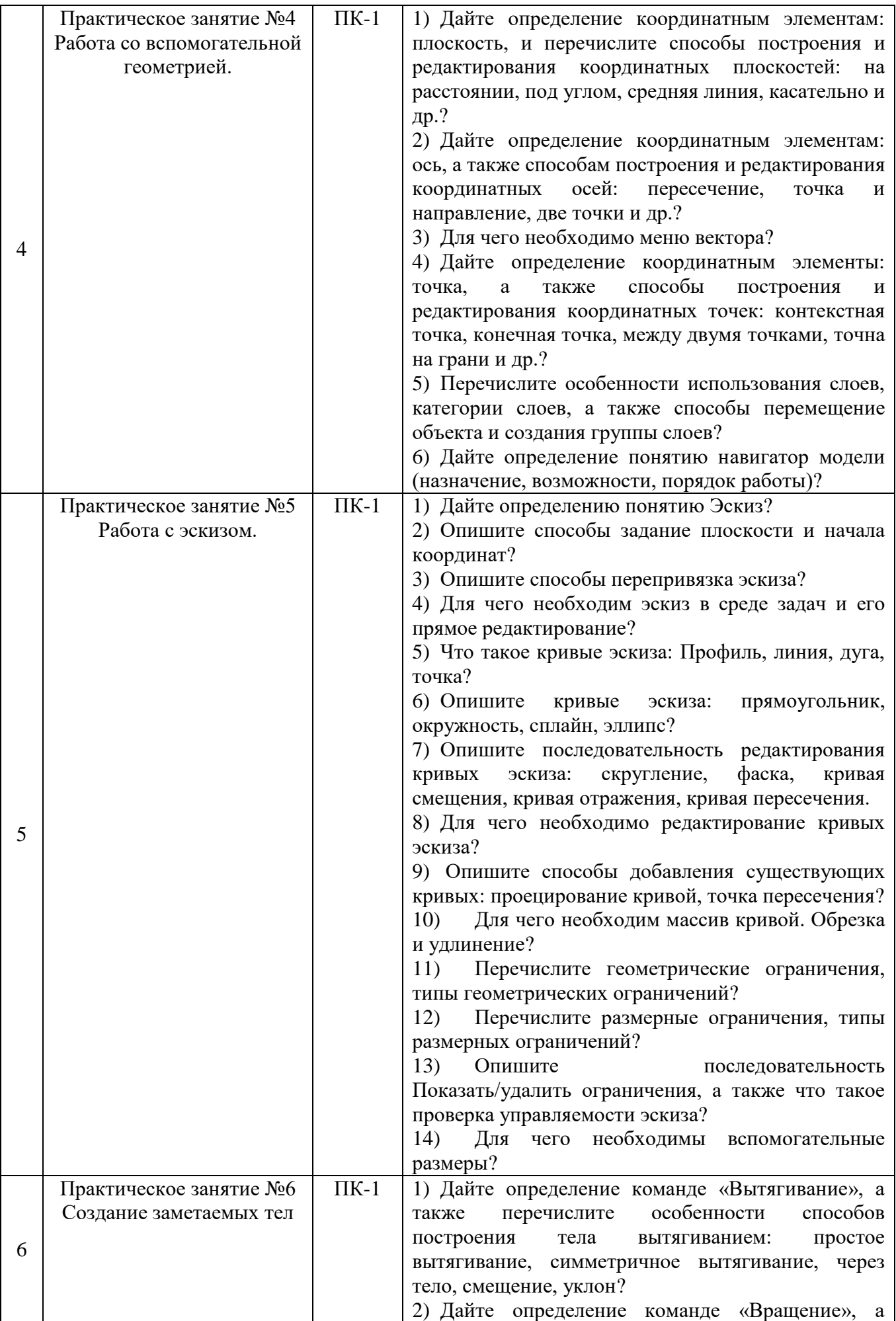

![](_page_24_Picture_274.jpeg)

![](_page_25_Picture_297.jpeg)

![](_page_26_Picture_280.jpeg)

![](_page_27_Picture_266.jpeg)

![](_page_28_Picture_316.jpeg)

#### **5.4. Описание критериев оценивания компетенций и шкалы оценивания**

При промежуточной аттестации в форме экзамена, дифференциального зачета по курсовой работе используется следующая шкала оценивания: 2 используется следующая шкала оценивания: 2 – неудовлетворительно, 3 – удовлетворительно, 4 – хорошо, 5 – отлично

![](_page_29_Picture_292.jpeg)

Оценка преподавателем выставляется интегрально с учётом всех показателей и критериев оценивания

#### Оценка сформированности компетенций по показателю **Знания**

![](_page_29_Picture_293.jpeg)

![](_page_30_Picture_647.jpeg)

# Оценка сформированности компетенций по показателю **Умения**

![](_page_30_Picture_648.jpeg)

![](_page_31_Picture_605.jpeg)

# Оценка сформированности компетенций по показателю **Навыки**

![](_page_31_Picture_606.jpeg)

![](_page_32_Picture_263.jpeg)

#### **6. МАТЕРИАЛЬНО-ТЕХНИЧЕСКОЕ И УЧЕБНО-МЕТОДИЧЕСКОЕ ОБЕСПЕЧЕНИЕ**

#### **6.1. Материально-техническое обеспечение**

![](_page_33_Picture_207.jpeg)

#### **6.2. Лицензионное и свободно распространяемое программное обеспечение**

![](_page_33_Picture_208.jpeg)

#### **6.3. Перечень учебных изданий и учебно-методических материалов***.*

1. Ельцов М.Ю., Козлов А.А., Седойкин А.В., Широкова Л.Ю. Учебное пособие. Проектирование в NX под управлением Teamcenter. – Белгород: Изд-во БГТУ, 2011.-781 с.

2. Гончаров П.С., Ельцов М.Ю. Учебное пособие. NX для конструкторамашиностроителя. –М.: ДМК Пресс, 2010. – 504 с.

3. Ельцов М.Ю., Хахалев П.А., Широкова Л.Ю., Анциферов С.И. Альбом чертежей для создания электронно-цифровых моделей сборочных единиц механического оборудования предприятий строительных материалов <https://elib.bstu.ru/Reader/Book/2014090311203496100000651830>

4. ГОСТ 2.001-70. Единая система конструкторской документации. Основные положения: [Сборник]. – М.: Изд-во стандартов, 2007.– 286с.

5. Рассохин В.В. Альбом заданий для выполнения сборочных чертежей. –М.: Машиностроение, 1974. –74 с.

6. Прилуцкий В.А. Основы технологии машиностроения: учебное пособие. – М.: Машиностроение, 2014. – 245 с.

7. Дукмасова В.С., Кочетков В.Н., Краснов В.А. Альбом заданий для выполнения сборочных чертежей: учебное пособие. Под ред. Дукмасовой В.С. – Челябинск: издательство ЧГТУ, 1995. – 108 с.

#### **6.4. Перечень интернет ресурсов, профессиональных баз данных, информационно-справочных систем**

1. Терликов В.В., Тороп Д.Н. Учебное пособие. Teamcenter. Начало работы. [http://www.plm.automation.siemens.com/ru\\_ru/academic/books/teamcenter\\_download.](http://www.plm.automation.siemens.com/ru_ru/academic/books/teamcenter_download.shtml) [shtml](http://www.plm.automation.siemens.com/ru_ru/academic/books/teamcenter_download.shtml)

2. Гончаров П.С., Ельцов М.Ю. Учебное пособие. NX для конструкторамашиностроителя.

[http://www.plm.automation.siemens.com/ru\\_ru/about\\_us/russian\\_book\\_nx\\_download.s](http://www.plm.automation.siemens.com/ru_ru/about_us/russian_book_nx_download.shtml) [html](http://www.plm.automation.siemens.com/ru_ru/about_us/russian_book_nx_download.shtml)

## **7. УТВЕРЖДЕНИЕ РАБОЧЕЙ ПРОГРАММЫ<sup>4</sup>**

![](_page_35_Picture_64.jpeg)

Протокол № \_\_\_\_\_\_\_\_ заседания кафедры от «\_\_\_ »\_\_\_\_\_\_\_\_\_ 20\_\_\_ г.

Заведующий кафедрой и полезнительно по так на таких по так на таких по так на так на так на так на так на так

подпись, ФИО

Директор института *\_\_\_\_\_\_\_\_\_\_\_\_\_\_\_\_\_\_\_\_\_\_\_\_\_\_\_\_\_\_\_\_\_\_\_\_\_\_\_\_\_\_\_\_\_\_\_\_\_\_*

подпись, ФИО

 $\overline{a}$ 

<sup>4</sup> Заполняется каждый учебный год на отдельных листах

<sup>5</sup> Нужное подчеркнуть